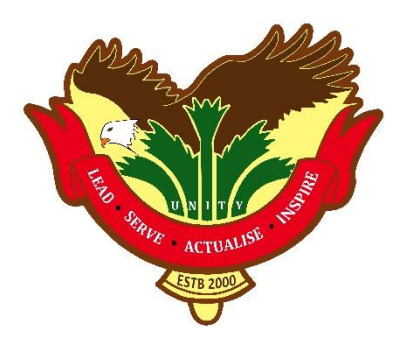

# *Using the Student Learning Space (SLS) for Online Home-Based Learning (HBL)*

Official (Closed)/Non-Sensitive

### **What will be my HBL schedule like?**

#### **Follow Class Time Table**

*For example, I will be able to access the lessons in SLS from 8 a.m. onwards on Thu.*

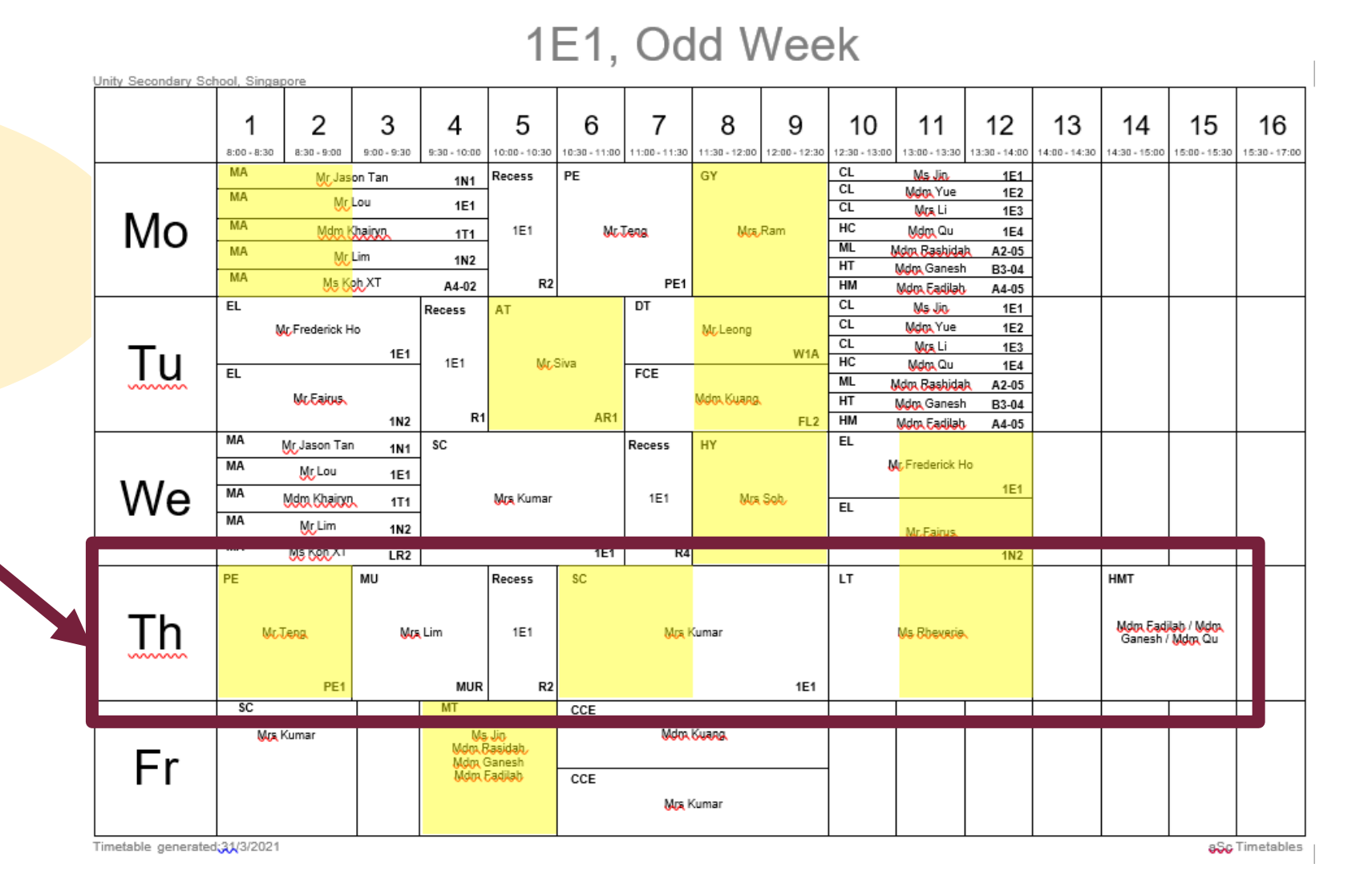

# **When do I meet my teacher online during HBL?**

1E1, Odd Week +Unity Secondary School. Singapore 2 3 5 6 7 8 9 10  $11$  $12$ 13 14 15 16 4  $8:00 - 8:30$  $8:30 - 9:00$  $9:00 - 9:30$  $9:30 - 10:00$ 10:00 - 10:30 10:30 - 11:00 11:00 - 11:30 11:30 - 12:00 12:00 - 12:30 12:30 - 13:00 13:00 - 13:30 13:30 - 14:00 14:00 - 14:30 14:30 - 15:00 15:00 - 15:30 15:30 - 17:00 **MA CL PF** GY Ms, Jin **1E1** Mr Jason Tan **Recess 1N1 CL Lessons**  Mdm Yue **1E2 MA** Mr Lou **1E1**  $CL$ **Mrs** Li **1E3** Mo **MA** Mdm Khairvn HC **1E1** Mr Teng Mrs Ram Mdm Qu **1E4 1T1 ML MA Mdm Rashidah** A2-05 **Mr** Lim **1N2**  $H$ T **highlighted Mdm** Ganesh **B3-04 MA** Ms Koh XT  $R2$ PE<sub>1</sub> A4-02 HM **Mdm Fadilah** A4-05  $\overline{p}$  $CL$ **Recess AT** Ms.Jin **1E1** CL **Mdm** Yue **1E2 Mr** Leona erick Ho **CL in yellowMrs.** Li  $1E<sub>3</sub>$ Tu W<sub>1</sub>A 1E1 Mr Siva  $H<sub>C</sub>$ Mdm Qu **1E4**  $\overline{E}$ FCE ML **Mdm Rashidah** A2-05 Mr Eairus Mdm Kuano  $H$ **Mdm Ganesh B3-04**  $R<sub>1</sub>$ AR1 **1N2** FL<sub>2</sub>  $H$ M Mdm Fadilah A4-05 **MA EL SC Recess HY** Mr Jason Tan **1N1 MA** Mr Frederick Ho Mr Lou **1E1** We **1E1 MA** Mrs Kuma **1E1** Mrs Sob *For example, I will be*  **Mara Khairya 1T1** EL **MA** Mr Lim **1N2 Mr Fairus MA** Ms Koh XT **1E1**  $R4$ *required to log in to*  LR<sub>2</sub>  $1N<sub>2</sub>$ **MU** Recess **SC** LT. **HMT** *SLS at least 10 mins*  Th Mdm Fadilah / Mdm **Mr** Teng Mrs Lim **1E1 Mrs Kumar** Ms. Rheverie Ganesh / Mdm Qu *before the start of*  PE<sub>1</sub> **MUR** R<sub>2</sub> **1E1 SC MT** CCE **CCE** *each lesson to meet*  Mdm Kuang Mdm Kuang Mrs Kumar Ms.Jin Mrs Kumar **Mrs Kumar** Mdm Rasidal Fr **Mdm Ganesh** *my teacher and*  **Mdm Fadilah** CCE **CCE CCE Mdm Kuang** Mdm Kuang **Mrs Kumar Mrs Kumar** *classmates online.* Timetable generated;31/3/2021 aSc Timetables

#### 1E1, Odd Week

 $\overline{F}$ Unity Secondary School, Singapore 3 5  $\overline{7}$  $12$ 13 15 16  $\overline{2}$ 8 9  $10<sup>°</sup>$  $11$ 6 14 4  $8:00 - 8:30$  $8:30 - 9:00$  $9:00 - 9:30$  $9:30 - 10:00$ 10:00 - 10:30 10:30 - 11:00 | 11:00 - 11:30 | 11:30 - 12:00 | 12:00 - 12:30 | 12:30 - 13:00 13:00 - 13:30 | 13:30 - 14:00 | 14:00 - 14:30 | 14:30 - 15:00 | 15:00 - 15:30 | 15:30 - 17:00 **MA**  $CL$ PE Ms, Jin Mr Jason Tan Recess GY **1E1 1N1**  $CL$ Mdm Yue 1E2 **MA** Mr Lou  $CL$ **1E1 Mrs.** Li **1E3** Mo **MA** HC Mdm Khairyn Mdm Qu **1E4 1E1** Mr Teng Mrs Ram **1T1 ML Mdm Rashidah MA** A2-05 Mr Lim **1N2** HT **Mdm Ganesh B3-04 MA** Ms Kob XT  $R2$ PE<sub>1</sub>  $HM$ A4-02 **Mdm Fadilah** A4-05 **EL** DT  $CL$ AT Ms, Jin Recess **1E1 CL** Mr Frederick Ho **Mr. Leong** Mdm Yue **1E2**  $CL$ **Mus** Li 1E3 Tu **1E1** W1A **1E1** Mr Siva  $HC$ Mdm Qu **1E4** EL FCE ML **Mdm Rashidah** A2-05 **Mr. Eairus** Mdm Kuang HT **Mdm** Ganesh **B3-04** R1 AR1 FL<sub>2</sub>  $HM$ **1N2 Mdm Fadilah** A4-05 **MA** EL **SC Recess** HY. Mr Jason Tan **1N1** Mr. Frederick Ho **MA Μτ** Lou **1E1** We **1E1 MA** Mdm Khairyn. **Mrs Kumar** 1E1 Mrs. Sob. **1T1**  $EL$ **MA** Mς Lim **1N2 Mr. Eairus** MА Mş Koh XT 1E1  $R4$ LR<sub>2</sub> **1N2 MU** LT **PE Recess SC HMT** Th Mdm Fadilah / Mdm **Mr** Teng Mrs Lim 1E1 **Mrs Kumar** Ms. Rheverie. Ganesh / Mdm Qu PE<sub>1</sub> **1E1 MUR** R<sub>2</sub>  $\overline{SC}$  $MT$ CCE **CCE** Mdm Kuang Mdm Kuang **Mrs** Kumar **Ms**, Jin Mrs Kumar **Mrs Kumar** Mdm Rasidah Fr **Mdm** Ganesh **Mdm Fadilah** CCE CCE **CCE** Mdm Kuang Mdm Kuang Mrs Kumar **Mrs Kumar** 

Timetable generated;3:1/3/2021

# **How much time am I given to complete my HBL lessons and submit my assignments in SLS?**

#### **Must complete within 48 hrs!**

- LIVE Lessons (highlighted in yellow in HBL Schedule)
	- *-* MUST *Log in to SLS at least 10 mins before the scheduled time to meet my teacher online. (My teacher may use ZOOM - a video conferencing tool)*
	- MUST *Complete my lessons within the stipulated time*
	- MUST *Complete my assignments within 48 hrs*
- Own Time Own Pace Lessons (refer to HBL Schedule)
	- MUST *Log in to SLS at my own time*
	- MUST C*omplete all lessons and assignments given within 48 hrs*

*[Contact my teacher if I have problem completing my lesson and/or assignments.]* 

### **How do I participate appropriately in a LIVE Lesson?**

### **Follow Online Learning Protocols**

- Please note that attendance will be taken during the 1st LIVE lesson for the day. 1. Be appropriately dressed.
- 2. Participate in video conferencing from living room and not bedroom.
- 3. Give full attention to the teacher e.g. do not eat or attempt other activities.
- 4. Mute my microphones when I first join the meeting.
- 5. Key in my name as in register [Index No\_Full Name] e.g. 01\_Jeremy Yong for easy identification.

#### **How do I participate appropriately in a LIVE Lesson?**

# **Follow Online Learning Protocols**

6) Raise my hand virtually if I am asked to indicate my attendance in the meeting or I wish to speak during the meeting.

7) Use the chat function if i want to ask a question while the lesson is going on.

8) Share my screen upon request from my teacher.

9) Unmute or start video only when I am asked to give an audio or video response.

10) Observe cyber wellness. e.g. respect others by not sending inappropriate contents to my peers.

# **How can I prepare for HBL?**

#### **TO DO LIST**

- 1. Get ready my computing device e.g. laptop with internet access.
- 2. Log in to SLS to check if I can remember my ID and password.
- 3. Register an email address in SLS for password reset self-help (if I have not).
- 4. Download my HBL Schedule from the school website. (will be made available latest by **Wednesday 19 May 2021**)
- 5. Log in to my student ICon email account. Your teacher may send you emails when necessary. Your Zoom account is also the same login as your student ICon account.

Official (Closed)/Non-Sensitive

# **Who do I call if I need help with HBL using SLS?**

### **School Operating Hours**

*For issues related to SLS access e.g. password reset and unlocking of accounts, and queries about lessons in SLS.*

- School-based Helpline: 6767 1070 ext 327 (8 a.m.- 4 p.m.) or unity ss@moe.edu.sg (email address)
- Self-help Form:<http://go.gov.sg/unitysecslshelp> (for unlocking account and resetting of password for SLS only)
- For more details, go to school website [https://unitysec.moe.edu.sg/home-based-learning](https://sites.google.com/moe.edu.sg/ussict/home?authuser=0) and one-stop ICT Self **Help**

# **Who do I call if I need help with HBL using SLS?**

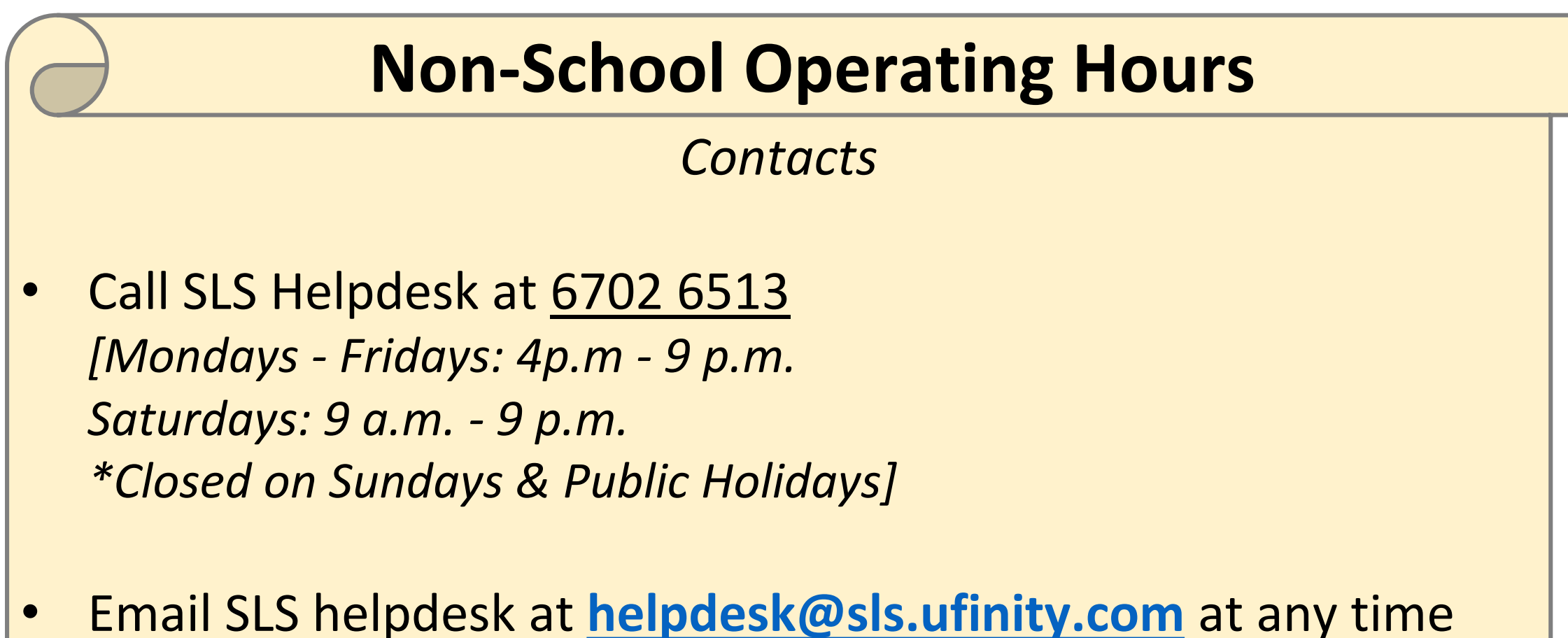

*[When emailing the SLS Helpdesk, provide your full name, name of school and form class.]*